# Paraninfo Formulación de modelos programación matemática

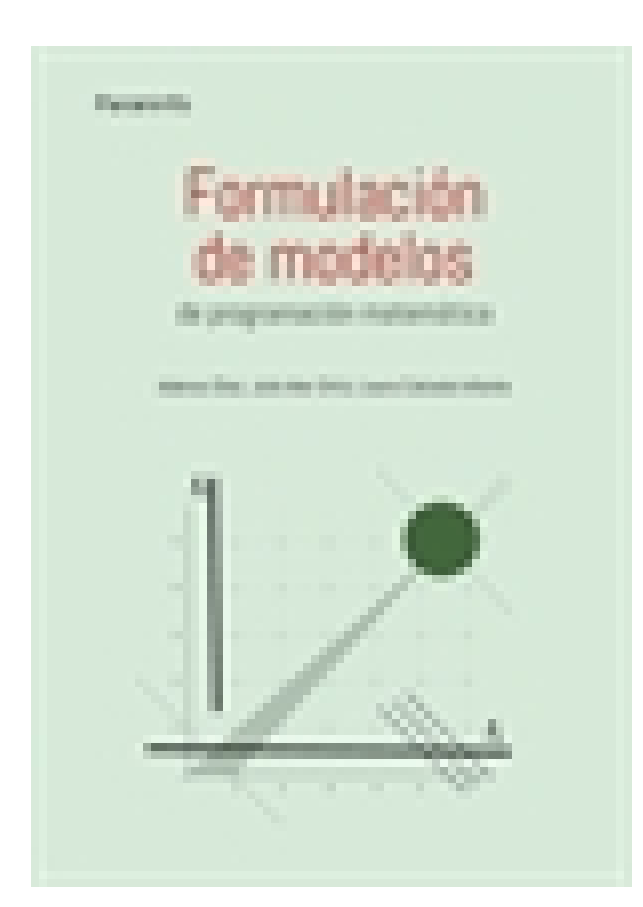

**Editorial:** Paraninfo **Autor:** BELARMINO ADENSO DIAZ FERNANDEZ, JULIO MAR ORTIZ, LAURA CALZADA INFANTE **Clasificación:** Universidad > Matemáticas **Tamaño:** 17 x 24 cm. **Páginas:** 488 **ISBN 13:** 9788413661100 **ISBN 10:** 8413661102 **Precio sin IVA:** \$ 149338.00 COP **Precio con IVA:** \$ 149338.00 COP **Fecha publicacion:** 20/08/2021

# **Sinopsis**

El uso de modelos lineales para resolver problemas de optimización en diversos campos científicos e industriales es una práctica habitual desde hace muchos años. Podemos ver aplicaciones de ello, por ejemplo, en casos como la expansión de una empresa en una nueva región y la decisión de la ubicación de sus nuevos almacenes con los costes adecuados, el diseño óptimo de las rutas de unos camiones de reparto, la estimación de la cantidad de productos que debemos fabricar según la demanda y los recursos disponibles, o la elaboración del horario de clases en un centro educativo sin solapamientos de aulas o exámenes.

Este libro ofrece una visión práctica del proceso de formulación de modelos lineales, desde los pasos iniciales con los modelos más sencillos a modelos más complejos:

• Se indican los pasos que deben seguirse para formular un modelo.

• Se discuten en profundidad los modelos clásicos, el uso de variables binarias, los modelos estocásticos, y la optimización multiobjetivo.

- Se comentan las mejores prácticas.
- Incluye 71 ejercicios originales, todos con soluciones comentadas, para reforzar los conceptos desarrollados, así como otros 39 ejercicios complementarios de carácter más avanzado.

• Se presenta en detalle el uso de distinto software de optimización de acceso libre, con el fin de facilitar al lector la resolución de los modelos formulados.

**Dr. Adenso Díaz** es catedrático de la Escuela de Ingenieros de la Universidad de Oviedo.

**Dr. Julio Mar Ortiz** es profesor en la Facultad de Ingeniería Arturo Narro Siller de la Universidad Autónoma de Tamaulipas, México.

**Dra. Laura Calzada** Infante es profesora en el Departamento de Administración de Empresas en la Universidad de Oviedo. Indice

# **I Introducción a los modelos lineales**

# **1. La modelización como herramienta de decisión**

- 1.1. Los modelos matemáticos en la toma de decisiones
- 1.2. Fases en la implementación de modelos
- 1.3. Componentes de los modelos
- 1.4. Tipos de modelos matemáticos

#### **2. Los modelos lineales**

- 2.1. Componentes de los modelos lineales
- 2.2. Un primer ejemplo
- 2.3. El espacio de soluciones
- 2.4. Factibilidad de un modelo
- 2.5. Modelado de variables libres
- 2.6. Ejercicios

# **3. Tipos de variables de decisión**

- 3.1. Modelos de planifcación
- 3.2. Modelos con variables enteras
- 3.3. Modelos con variables binarias
- 3.4. Ejercicios

# **4. Modelos clásicos**

- 4.1. Los problemas del transporte y asignación
- 4.2. El problema de la mochila
- 4.3. El problema de la cobertura de conjuntos
- 4.4. El problema del empaquetado de conjuntos
- 4.5. El problema de la partición de conjuntos
- 4.6. Problemas de corte
- 4.7. Problemas en redes
- 4.8. Ejercicios

## **5. El uso de variables binarias**

- 5.1. Para comenzar, unas breves nociones de lógica
- 5.2. Variables binarias indicadoras de variables continuas
- 5.3. Variables binarias indicadoras de otras variables binarias
- 5.4. Producto de variables
- 5.5. Disyunciones entre restricciones
- 5.6. Relaciones entre restricciones
- 5.7. Linealización de funciones objetivo no lineales
- 5.8. Modelando regiones factibles no convexas
- 5.9. Ejercicios

# **II Formulaciones avanzadas**

#### **6. Formulaciones alternativas y reformulaciones**

- 6.1. Formulaciones alternativas
- 6.2. Formulaciones buenas e ideales
- 6.3. Problema del agente viajero
- 6.4. Reformulaciones
- 6.5. Ejercicios

#### **7. Otros modelos avanzados**

- 7.1. Problema de programación de horarios
- 7.2. Problema de equilibrado de líneas
- 7.3. Problema de localización de hubs
- 7.4. Problema de rutificación de vehículos con ventanas de tiempo
- 7.5. Problema de dimensionamiento de flota
- 7.6. Ejercicios

# **III Modelos no determinísticos**

#### **8. Modelando la incertidumbre**

- 8.1. Modelos no determinísticos: cómo surgen y cómo abordarlos
- 8.2. Programación estocástica
- 8.3. Optimización robusta
- 8.4. Programación difusa
- 8.5. Ejercicios

# **IV Modelos multiobjetivo**

#### **9. Soluciones de Pareto**

- 9.1. Toma de decisiones multiobjetivo
- 9.2. Soluciones Pareto-óptimas
- 9.3. Clasificación de los métodos multiobjetivo
- 9.4. El método de los pesos
- 9.5. El método de la €-constraint
- 9.6. Ejercicios

#### **10.Programación por metas**

- 10.1. Introducción
- 10.2. Weighted Goal Programming (WGP)
- 10.3. min-max Goal Programming
- 10.4. Lexicographic Goal Programming (LGP)
- 10.5. Goal Programming y eficiencia de Pareto
- 10.6. Recomendaciones de aplicación
- 10.7. Ejercicios

## **V Software de optimización**

#### **11.Solver en Excel**

- 11.1. Uso de Solver de Excel en un modelo lineal
- 11.2. Informe de sensibilidad
- 11.3. Resolución de un problema en formulación implícita
- 11.4. Llamada a Solver desde VBA

#### **12.Solvers en R**

- 12.1. Librería lpSolveAPI
- 12.2. Librería ompr
- 12.3. Resolución iterativa de modelos

#### **13.Lenguaje de modelado AMPL**

- 13.1. Formulación, modelado y optimización
- 13.2. Uso de AMPL en un modelo lineal básico
- 13.3. Uso de AMPL en un modelo de formulación implícita
- 13.4. Ventajas adicionales de AMPL

## **14.Solver usando Python**

- 14.1. Un primer ejemplo
- 14.2. Ejemplo con formulación implícita
- 14.3. La resolución iterativa de modelos

# **VI Material adicional**

Soluciones de los ejercicios Ejercicios complementarios Bibliograflía

Paraninfo Colombia Calle José Abascal, 56 (Utopicus). Oficina 217. 28003 Madrid (España) Tel. (+34) 914 463 350 Fax clientes@paraninfo.co www.paraninfo.mx